Download free Adobe Photoshop CS4 Free Registration Code Free Registration Code WIN & MAC 64 Bits {{ lifetimE patch }} 2023

Once the download and update are complete, you can launch the software. To do this, right-click on the Adobe Photoshop folder and select Open folder. Browse to your desktop and select the Photoshop folder. Click on Adobe Photoshop, and then click Open. After the software starts, you should see the Welcome screen. Installing Adobe Photoshop and then cracking it is easy and simple. The first step is to download and install the Adobe Photoshop software on your computer. Then, you need to locate the installation.exe file and run it. Once the installation is complete, you need to locate the patch file and copy it to your computer. The patch file is usually available online, and it is used to unlock the full version of the software. Once the patch file is copied, you need to run it and then follow the instructions on the screen. Once the patching process is complete, you will have a fully functional version of Adobe Photoshop on your computer. To make sure that the software is running properly, you should check the version number to ensure that the crack was successful. And that's it - you have now successfully installed and cracked Photoshop!

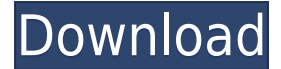

In this setting, I find it to be quite useful when it comes to working with and touching up mobile photos. If you have to be sure about sharpness, it works well, but you have to be careful where you touch the image. Flagging a point of interest is also easily accomplished. I have a couple of things on hold for more detailed work, but it's easy to mark a particularly interesting part of the image. It's not perfect, but it's valuable, so I'll make the best of it. The new version adds to the functions of the pen tool and the hatch fill tool. The hatch fill tool is a handy tool, and I could see it being quite useful for painting in repetitive patterns and or playing with perspective. However, the graphics-dependent pen tool, while an easy one to use, doesn't give me much satisfaction and frightens me a little. Inviting people to comment on a set of images in a single web page. Image examples above. As described above, simply generate a link to the cloud document and invite either other designers or clients to review the images. But what about the transition from Adobe Bridge to Adobe Photoshop, or from the File menu to the Edit menu? The new look and flow is cleaner and quicker without the need to open a new document. It's also much faster switching between editing layers and the canvas and moving them around the document space. The new interface completely removes the need for Adobe Bridge. If you're looking for a distraction-free Photoshop or need to create large professional files, this is it!

## **Adobe Photoshop CS4With Full Keygen Serial Key For Windows 2022**

As the World's leading software for anyone who loves to create the world around them, Adobe

Photoshop is a tool that lets you create any kind of digital image. The program offers a wide range of tools and features that are designed to help you create better images. Adobe Photoshop is software that has been used for both commercial and personal usage. Photoshop can be used to create all kinds of images like logos, brochures, photographs, artwork, books, advertisements, websites, you name it! Photoshop is also known for its ability to work on a large scale and can be used for things that some other software can't do like extra large images (up to 9,192 x 6,048 pixels). Photoshop is a photo editing and retouching software made by Adobe. This is basically a digital version of the traditional film and paper retouching process. This software is available on both personal and commercial PCs or Mac computers. Its been used by professionals and amateurs alike. Adobe Photoshop is the latest version of Photoshop. Some of the most noticeable changes include the new UI design and the new layer system. However, with the new UI design, some old features have been found to be hidden and difficult to find. Some of the new features include the new image healing tools and the Content Aware Fill. The new layer system is an important addition. Photoshop is a powerful image editing software that allows you to create stunning visuals. With the help of Photoshop, you can create amazing images and graphics. Photoshop has many exciting features that can help you create amazing images. It is a popular program among graphic designers and photographers. With the help of Photoshop, you can create stunning visuals that you can share on social media. 933d7f57e6

## **Adobe Photoshop CS4 License Code & Keygen (LifeTime) Activation Code [32|64bit] {{ New! }} 2022**

In Design, create artwork that's more beautiful, dynamic, and engaging. Bring your layered artwork to life with powerful design tools in Adobe Illustrator CC, including native file access and vector text. Whether you want to take your vector styles from the page and apply them to new graphics or designs, easily edit and reuse your styles, or bring a logo to life, there's something for everyone. In Design, you'll build out art and graphic assets quickly with the ability to quickly and easily create complex vector drawing objects from scratch or from your own editable, reusable libraries, plus integrate online fonts from Google Fonts and from within your document with Google Font API. With powerful features to organize and manage your work, you'll have everything you need to get your projects done. Easily search and find any file, anywhere. Tag your content to keep your work organized. Preview, create, and export for almost any device or format, and access third-party plugins and other resources—including Adobe Stock, Adobe Stock Creative Cloud Libraries, and Adobe Stock Creative Cloud. Create a convincing digital painting with the ability to easily pick up a brush and paint a gorgeous landscape, or build up an entirely new image from a single layer. Whether you're designing an eye-catching icon, building a Billboard, or laying down a futuristic neon animation – with or without code – camera raw makes it easy to tweak and manipulate images in a way that only Photoshop can.

adobe photoshop cs2 9.0 full version free download download adobe photoshop free 6.0 (x64 and x32) free adobe photoshop 6.0 free download filehippo photoshop download 2020 mac photoshop download 2021 mac adobe photoshop lightroom 6.0 free download adobe photoshop 6.0 free download for windows 7 64 bit adobe photoshop cs 6.0 free download for windows 7 adobe photoshop 6.0 free download full version for windows 7 adobe photoshop cs 6.0 free download for windows 10

Making confident selections is one of the most important things you can do with Photoshop. Most Adobe products—including Photoshop—have a **Quick Mask** option that allows you to make large circular or elliptical selections quickly and easily using the mouse. Adobe Photoshop includes a **Quick Selection Tool**, a **Magic Wand** tool, **Lasso** and **Freeform Selection** tools that enable you to select an area by pixel-perfect, pixel-by-pixel guidelines, removing areas of the image. And so, here are some of the most innovative features that comes with Adobe Photoshop:

- *Raster Image Editing:* From basic retouching to advanced image compositing, you can edit your images with amazing results. The biggest thing to note is that even whilst the file type has not undergone any major changes, the way the editor works remains efficient, with lots of control.
- *Image Stack Manipulation:* Adobe added powerful pixel level editing features to Photoshop. By leveraging powerful new linear filtering algorithms or using Auto Smart Adjustments, you could now manipulate photos by desaturating, brightening, or darkening unwanted areas. You can also easily dodge and burn areas.
- *Mask & Layers* Each individual photo could be divided into multiple sections called layers. By having multiple layers, you can have better control of how each individual photo is presented.

Layer masks are a form of transparency. You could reach for the beauty of photo editing such as adjustment layers or adjustment masks.

- *Alpha* Simply put, Photoshop has options that let you specify complete alpha channels. This gives you greater control over the look of your image, and manage the transparency of the image in the most efficient manner. You can be able to add, subtract, and blend two images together.
- *File Format Support* Photoshop supports most popular file formats in the digital world, with dozens of plugins support. All other field-specific editing IMO should support multifold file types. Supporting different file formats is key.
- *Advanced Options & Controls* Control your images on the fly through shortcuts or drag and drop. Using one-click functions, you can quickly make changes to your image, such as adding or removing a layer, or changing an image size.
- *Document and Memoir Management* From simple content layout, to advanced photo printing and publishing settings, Adobe Photoshop has a laundry list of settings and tools to satisfy even the most demanding clients. From the Creative Cloud you can print your photos and documents from virtually anywhere, and share it all over the world.
- *Search Tools* By using the scalable search tools, you can quickly crop, retouch, or organize many images at once.

Earlier, to access all available options, you had to go through many menus. With the latest version, the software has introduced simpler way to edit your images and to create new images. It's hard to list down everything that's available, but here is a list with some of the most critical tools. The tools with an  $*$  are free. The intermediate format remains the same. The new process file is a little bigger, but that's more than offset by the ability to add and subtract individual frame layer information from existing files. So, if you make the same photo as you did last month, the process file and all the frames inside it will remain the same. Doing all the edits to only one frame in Photoshop Elements gives you more flexibility, but it also means you're committing yourself to the product life-cycle of that single frame. If you edit the frames one by one, you still get access to the original file and the processed file, so you can still go back to your old work if you need to. Adobe Photoshop Elements Photo Download allows you to upload, download, and edit photos that are stored on your computer or on your social networking sites from within the same file and interact with them in a digital darkroom. This is a great way to download existing photos, create digital duplicates, and edit your images online. It's a quick and easy way to download and manage your photos so you can edit and publish them. The software will save your projects and your exported photos in EPS format. Open a single photo in Photoshop Elements, and click the Edit button (the red plus). The File menu will open in the folder where you have downloaded your photos. Open the photos and start editing them. You will notice that the software will save your file with the same name as your original photo, so you can work on all the photos in a single folder and keep them organized. Enjoy working on all your pictures at once with this latest version of the photo editing software. Make changes and adjust the opacity of each layer with the Move tool, Eraser tool, Rotate tool, Adjustment tool, and Layer panel.

<https://jemi.so/7crusejMvepu/posts/UX3v4Eiwe0KZO8WeB5GJ> <https://jemi.so/tiasubVlesdzu/posts/qEPSzuZTlKnlSbbXWcuz> <https://jemi.so/7crusejMvepu/posts/LkDYbughu4ZG554jJZ1T> <https://jemi.so/tiasubVlesdzu/posts/BCQUjn3KAusFJ6GIO0aR> <https://jemi.so/tiasubVlesdzu/posts/E18bUgqi1dRQKkm3vNNm> <https://jemi.so/7crusejMvepu/posts/CpDTODI0i50oHQ1SBjAV> <https://jemi.so/tiasubVlesdzu/posts/ZEum3sVkGpcEnSAfyQvm>

Peter Alvarado is a Sr. Product Marketing Manager at Adobe. In his role, he is developing a Digital Photography product line as well as leading the marketing for Photoshop, Presets, and Illustrator. Who doesn't love the colour depth of the photos and layered creative designs in the PSD file? This is the reason why designers like to work with the Photoshop file format, in this format, they can use multiple layers for designing a website in Photoshop. Plus, the file format is editable that means they can change the layers as they work. Adobe's newest Photoshop version, Photoshop CS6, supports iOS devices. If you are a Photoshop user and routinely work on your iPad or iPhone, you will enjoy the seamless integration. With this capability, Photoshop can now display layers from Device Pages, shoot images directly to iCloud, and transfer images to your iPad so they look just as great as they do on your computer. The second version of the update is coming into first look with more improvement and features in the camera tab. The new version of Photoshop CC and service is bound to the same yearly subscription, where users will get a free update every 12 months. By June 2017, the Photoshop Creative Cloud will be free for all until the next release. End notes jog your memory. Don't you think the video editing tool and the latest version of the updated and powerful Photoshop is definitely an easier way to to add a special touch in your digital content?

[https://tiolita.com/photoshop-2022-version-23-incl-product-key-patch-with-serial-key-64-bits-latest-rel](https://tiolita.com/photoshop-2022-version-23-incl-product-key-patch-with-serial-key-64-bits-latest-release-2022/) [ease-2022/](https://tiolita.com/photoshop-2022-version-23-incl-product-key-patch-with-serial-key-64-bits-latest-release-2022/) <http://www.abkarighorbani.ir/?p=79693> <http://pontucasacuba.com/?p=17097> [https://theoceanviewguy.com/wp-content/uploads/2022/12/Where\\_To\\_Download\\_Custom\\_Shapes\\_For](https://theoceanviewguy.com/wp-content/uploads/2022/12/Where_To_Download_Custom_Shapes_For_Photoshop_NEW.pdf) [\\_Photoshop\\_NEW.pdf](https://theoceanviewguy.com/wp-content/uploads/2022/12/Where_To_Download_Custom_Shapes_For_Photoshop_NEW.pdf) <http://agrit.net/2022/12/adobe-photoshop-2022-crack-with-keygen-latest-version-2023/> <https://dubaiandmore.com/wp-content/uploads/2022/12/alishole.pdf> [https://virtudojo.com/wp-content/uploads/2022/12/Adobe\\_Photoshop\\_2021\\_Version\\_222.pdf](https://virtudojo.com/wp-content/uploads/2022/12/Adobe_Photoshop_2021_Version_222.pdf) [https://studiblog.net/wp-content/uploads/2022/12/Photoshop-2021-Version-223-With-License-Code-W](https://studiblog.net/wp-content/uploads/2022/12/Photoshop-2021-Version-223-With-License-Code-Windows-1011-X64-2022.pdf) [indows-1011-X64-2022.pdf](https://studiblog.net/wp-content/uploads/2022/12/Photoshop-2021-Version-223-With-License-Code-Windows-1011-X64-2022.pdf) <https://www.simonpeter-hidroponik.com/wp-content/uploads/2022/12/ugacont.pdf> <https://omidsoltani.ir/343627/adobe-photoshop-6s-download-extra-quality.html>

It is one of the best celebrity social media management software… Photoshop editing is the ultimate way of editing new product photos and UI screenshots… Of the fastest… And the best photo editor software… Every photo editor is written about in our categories. The Ultimate Photoshop Workshop Workbook, offers you a comprehensive range of practical tutorials that guide you through the complete process of naming, refining, improving and saving levels, exposure, contrast, colour, sharpness, luminance, starting over, white balancing and printing a photograph. One of the best celebrity social media management software… Photoshop editing is the ultimate way of editing new product photos and UI screenshots… Of the best photo editor software… Every photo editor is written about in our categories. Photographers and designers are constantly searching for the perfect photo effects, image filters, and innovative transition effects and effects. Blend software is one of the best fit of the new technologies that can help you blend live video and photography with minimal effort. …Photographers and designers are constantly searching for the perfect photo effects, image filters, and innovative transition effects and effects. With this comprehensive image editor you can easily apply all the Photoshop and Elements features you need to polish your photos. One of the best celebrity social media management software… Photoshop editing is the ultimate way of editing new product photos and UI screenshots… Of the fastest… And the best photo editing websites… Every photo editor is written about in our categories.